The book was found

# **Adobe RoboHelp 9 HTML: The Essentials**

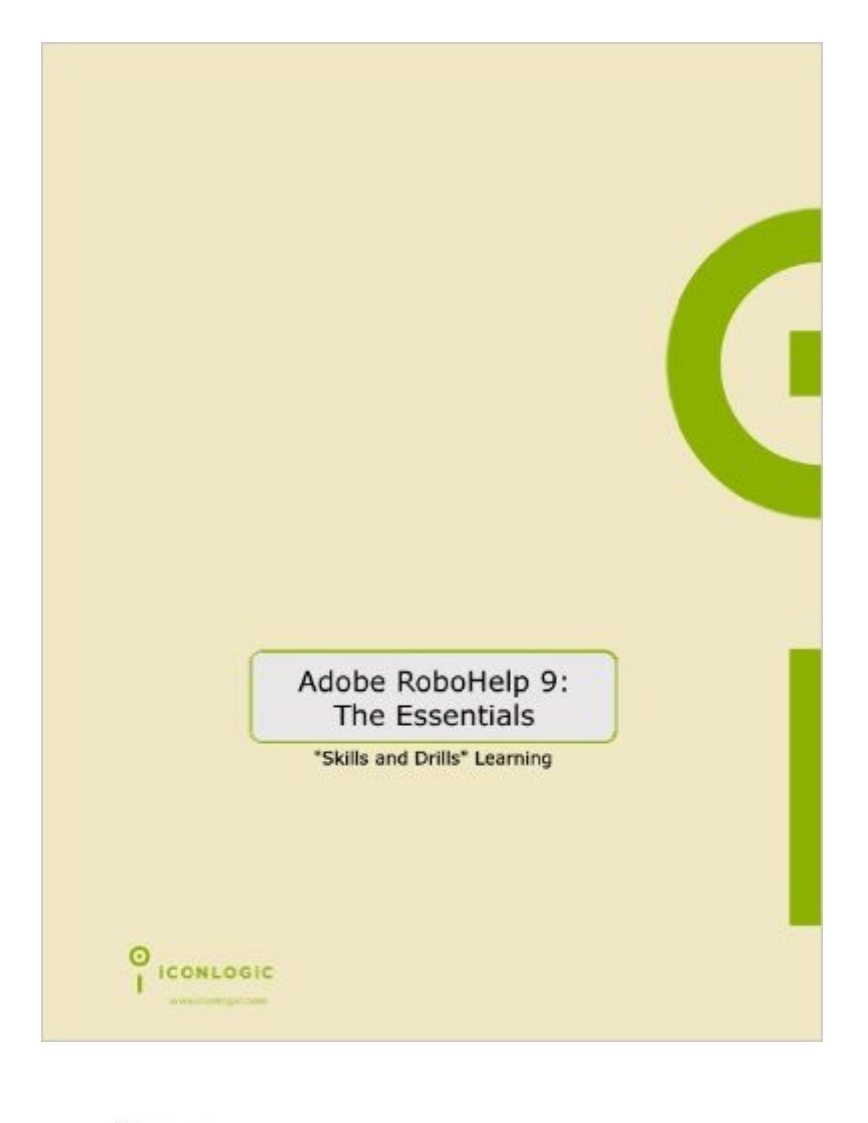

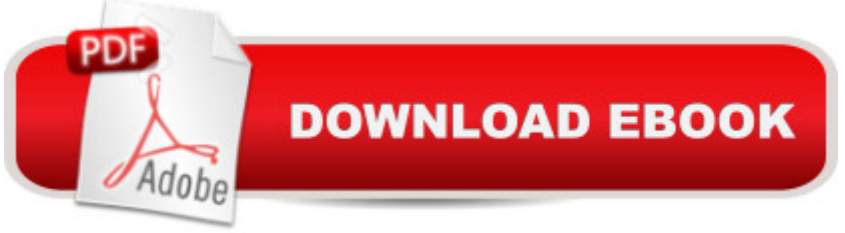

## **Synopsis**

RoboHelp is the industry standard for Help authoring. It's the preferred program if you are a Help author, technical writer, or programmer tasked with creating Help systems for desktop or Web-based applications. RoboHelp HTML has the letters HTML in its name; therefore, many people think that RoboHelp is a Web Page development tool (much like Adobe Dreamweaver) it is not. Although you could create terrific Web sites using RoboHelp, its primary mission is to let you quickly, and easily, create Help systems. By the time you have completed this action-packed book (many people can finish in two or three days), you will have mastered the essentials skills that will allow you to create a RoboHelp Help system in several output (including WebHelp, FlashHelp, HTML Help and Adobe Air Help). You will learn how to create master pages, cascading styles sheets, dynamic HTML effects, forms, frames and more.

### **Book Information**

Spiral-bound: 338 pages Publisher: IconLogic, Inc. (March 4, 2011) Language: English ISBN-10: 1932733426 ISBN-13: 978-1932733426 Product Dimensions: 11 x 9.2 x 1 inches Shipping Weight: 1.8 pounds (View shipping rates and policies) Average Customer Review: 3.8 out of 5 stars  $\hat{A}$   $\hat{A}$  See all reviews  $\hat{A}$  (5 customer reviews) Best Sellers Rank: #2,205,043 in Books (See Top 100 in Books) #7 in Books > Computers & Technology > Programming > Software Design, Testing & Engineering > Robohelp

### **Customer Reviews**

I recently took the Essentails of Adobe RoboHelp 9 course on-line and used the book provided. I found it very streamline with easy step by step instructions when performing the exercises in the workbook.I had very little background with RoboHelp and now have learned so much! I realize how much this one book could broaden my knowledge and skills with RoboHelp ...

It's ok - but mostly duplicates the information contained in Adobe online Help.

worked well for the project I was on.

All of the step-by-step instructions require you to use specific files and projects that you download from the IconLogic Data Files server. The text tells you which ones to open, and you manipulate them to learn the various aspects of Robohelp 9.My employer does not permit me to download any of the files and projects - and they comprise the groundwork for this book. For this reason, I can't replicate many of the instructions and walk-throughs unless I create files of my own that meet the same specifications, or modify existing ones. This makes the process time-consuming and distracting.Fortunately for me, I've worked with Robohelp for more than 15 years, so I can find my way around. I would be lost, though, if I had never worked with Robohelp before and was not allowed to download the required files. The format and content of the book is fine - provided you have access to the files.

#### Download to continue reading...

HTML Beginner's Crash Course: HTML for Beginner's Guide to Learning HTML, HTML & CSS, & [Web Design \(HTML5, HTML](http://overanswer.com/en-us/read-book/NqDGg/adobe-robohelp-9-html-the-essentials.pdf?r=2b7WRZckF0MozsRUZgrEYMS7%2Fl7NDkJOiYrTgwf9fa9%2FFmd7VUKZOw8Jldm5G8sd)5 and CSS3, HTML Programming, HTML CSS, HTML for Beginners, HTML Programming) Adobe RoboHelp HTML 11: The Essentials Adobe RoboHelp HTML 10: The Essentials Adobe RoboHelp 9 HTML: The Essentials Adobe RoboHelp 7 HTML, Essentials of Adobe RoboHelp 6 HTML, Essentials of Adobe RoboHelp HTML 11: The Essentials by Kevin Siegel (2014) Spiral-bound Essentials of Macromedia RoboHelp HTML X5 Essentials of RoboHelp HTML X3 Essentials of RoboHelp HTML 2002 Essentials of RoboHelp HTML X4 Adobe RoboHelp 2015: The Essentials Robohelp for the Web (Wordware Robohelp Library) Learn Adobe Illustrator CC for Graphic Design and Illustration: Adobe Certified Associate Exam Preparation (Adobe Certified Associate (ACA)) Learn Adobe Premiere Pro CC for Video A A Communication: Adobe Certified Associate Exam Preparation (Adobe Certified Associate (ACA)) The WEB Collection Revealed Standard Edition: Adobe Dreamweaver CS4, Adobe Flash CS4, and Adobe Fireworks CS4 (Revealed (Delmar Cengage Learning)) Learn Adobe Photoshop CC for $\tilde{A}$   $\hat{A}$  Visual $\tilde{A}$   $\hat{A}$  Communication: Adobe Certified Associate Exam Preparation (Adobe Certified

Associate (ACA)) Learn Adobe Dreamweaver CC for Web Authoring: Adobe Certified Associate Exam Preparation (Adobe Certified Associate (ACA)) RoboHelp 9 HTML Essential Training Sams Teach Yourself RoboHELP 2000 for HTML Help in 24 Hours (Teach Yourself -- Hours)

<u>Dmca</u>